# **Facebook Messenger Windows**

**Michele Crump,LeiLani Freund**

 **Windows 10 All-in-One For Dummies** Woody Leonhard,Ciprian Adrian Rusen,2021-01-27 Dig into the ins and outs of Windows 10 Computer users have been "doing Windows" since the 1980s. That long run doesn't mean everyone knows the best-kept secrets of the globally ubiquitous operating system. Windows 10 All-in-One For Dummies, 4th Edition offers a deep guide for navigating the basics of Windows 10 and diving into more advanced features. Authors and recognized Windows experts Ciprian Rusen and Woody Leonhard deliver a comprehensive and practical resource that provides the knowledge you need to operate Windows 10, along with a few shortcuts to make using a computer feel less like work. This book teaches you all about the most important parts of Windows 10, including: Installing and starting a fresh Windows 10 installation Personalizing Windows 10 Using Universal Apps in Windows 10 How to control your system through the Control Panel in Windows 10 Securing Windows 10 against a universe of threats Windows 10 All-in-One For Dummies, 4th Edition is perfect for business users of Windows 10 who need to maximize their productivity and efficiency with the operating system. It also belongs on the bookshelf of anyone who hopes to improve their general Windows 10 literacy, from the complete novice to the power-user.

 **Windows 11 All-in-One For Dummies** Ciprian Adrian Rusen,2022-03-22 Get more out of your Windows 11 computer with easy-to-follow advice Powering 75% of the PCs on the planet, Microsoft Windows is capable of extraordinary things. And you don't need to be a computer scientist to explore the nooks and crannies of the operating system! With Windows 11 All-in-One For Dummies, anvone can discover how to dig into Microsoft's ubiquitous operating system and get the most out of the latest version. From securing and protecting your most personal information to socializing and sharing on social media platforms and making your Windows PC your own through personalization, this book offers step-by-step instructions to unlocking Windows 11's most useful secrets. With handy info from 10 books included in the beginner-toadvanced learning path contained within, this guide walks you through how to: Install, set up, and customize your Windows 11 PC in a way that makes sense just for you Use the built-in apps, or download your own, to power some of Windows 11's most useful features Navigate the Windows 11 system settings to keep your system running smoothly Perfect for anyone who's looked at their Windows PC and wondered, "I wonder what else it can do?", Windows 11 All-in-One For Dummies delivers all the tweaks, tips, and troubleshooting tricks you'll need to make your Windows 11 PC do more than you ever thought possible.

 **Windows 8 Absolute Beginner's Guide** Paul Sanna,2012-09-19 Windows 8 Absolute Beginner's Guide Make the most of your new Windows 8 device—without becoming a technical expert! This book is the fastest way to take control of Windows 8, and use it to create, connect, and discover… simplify and organize your whole life… learn more, play more, do more, live better! Even if you've never used Windows 8 before, this book will show you how to do what you want, one incredibly clear and easy step at a time. Windows 8 has never, ever been this simple! Who knew how simple Windows 8 could be? This is the easiest, most practical beginner's guide to navigating Windows 8-whether from a desktop, notebook, or tablet. simple, reliable instructions for doing everything you really want to do! Here's a small sample of what you'll learn: • Discover Windows 8's whole new approach to running a computer • Run Windows 8 the way that's easiest for you: mouse, touch, or keyboard • Find and use the old Windows Desktop along with all your favorite Windows XP and 7 programs • Get online with Internet Explorer® 10 and master its new tools and shortcuts • Set up your home network, printer, and other devices • Master quick, easy new ways to use Facebook, Twitter, and LinkedIn® • Safeguard your personal information and keep it private • Enjoy all your digital photos, videos, movies, and music • Connect with anyone through email, messaging, and video chat • Discover and play new Windows 8 games, and use Windows to control your Xbox 360 • Manage even the most gigantic collections of data and media • Automatically back up your information to external drives, DVDs, or Microsoft SkyDrive® • Fix problems, protect yourself from viruses, and keep Windows 8 working reliably Paul Sanna is the author of almost two dozen computer books on topics such as Microsoft Windows, Internet Explorer, and Windows security. He has extensive experience working with and explaining pre-release versions of Windows. He currently advises his clients on software decisions, both for the desktop and for large business projects.

 **Meeting the Needs of Student Users in Academic Libraries** Michele Crump,LeiLani Freund,2012-10-04 Meeting the Needs of Student Users in Academic Libraries surveys and evaluates the current practice of learning commons and research services within the academic library community in order to determine if these learning spaces are functioning as intended. To evaluate their findings, the authors examine the measurement tools that libraries have used to evaluate usage and satisfaction, including contemporary anthropological studies that provide a more detailed view of the student's approach to research. The book takes a candid look at these redesigns and asks if improvements have lived up to expectations of increased service and user satisfaction. Are librarians using these findings to inform the evolution and implementation of new service models, or have they simply put a new shade of lipstick on the pig? Takes an honest look at learning commons in academic libraries and

discusses what is working and what is not Explores behind the statistics as to why users come to the library; does the librarians' concept of 'the library as place' match user perception? Looks at the anthropology of the user to gauge satisfaction with the services and space provided by the library via recent survey findings **Windows 8 All-in-One For Dummies** Woody Leonhard,2012-09-24 Ten minibooks in one great resource will get you fully up to speed on Windows 8 Promising an updated user interface, new application to today's mobile world, and increased connection to data and services that live in the cloud, Windows 8 will have new features and perks you'll want to start using right away. And that's where this bestselling guide comes in. With ten minibooks in one, it's packed with information on all aspects of the OS. Take the guesswork out of Windows 8 from day one with this all-in-one resource. Windows 8 boasts numerous exciting new features, and this ten-books-in-one reference is your one-stop guide for discovering them all! Provides top-notch guidance from trusted and well-known Windows expert and author, Woody Leonhard Covers Windows 8 inside and out, including how to customize Windows 8, Windows 8 and the Internet, security, networking, multimedia, and more Make your move to Windows 8 easy with Windows 8 All-in-One For Dummies.

 **My Facebook for Seniors** Michael R. Miller,2016-09-09 This is the eBook of the printed book and may not include any media, website access codes, or print supplements that may come packaged with the bound book. The perfect book to help anyone 50+ learn Facebook--in full color! Whether you are new to Facebook or would like to explore more of its features, My Facebook for Seniors makes learning to use the world's most popular social media site simple and fun. The full-color, step-by-step instructions make it easy to connect with family, friends, and colleagues; share digital photos; play social games on Facebook; and much more. Veteran author Michael

 Using Microsoft Windows Live Mark Edward Soper,2011-11-29 This is the eBook version of the printed book. More than just a book! Learn how to use Microsoft's free Windows® Live tools to stay connected, make the most of your media, and stay safe online. Don't just read about it: See it and hear it, with step-by-step video tutorials and valuable audio sidebars delivered through the Free Web Edition that comes with every Using eBook. For the price of the eBook, you get online access anywhere with a web connection–content updates as Microsoft Windows Live changes, and the benefits of video and audio learning. Way more than just a book, this is all the help you'll ever need…where you want it, when you want it! Do all this, and much more… View, organize, fix, and share photos with Live Photo Gallery Share your life with Live Messenger and Live Spaces social networking Take total control over email with Hotmail and Live Mail Get organized with Live Mail Calendar Back up and share files online with Skydrive Create great movies with Movie Maker Protect yourself and your kids online with Windows Live Toolbar and Family Safety Stay connected from smartphones with Windows Live's new sync tools Use free Windows Live services even if you're not running Windows Learn Fast, Learn Easy! Using web, video, and audio · Show Me video walks through tasks you've just got to see · Tell Me More audio delivers practical insights straight from the experts

Miller has written more than 100 nonfiction books and is known for his ability to explain complex topics to everyday readers. Michael wrote this book from the 50+ point of view, using relevant examples and covering all the most popular tasks. Here are just a few things you will learn how to do in this top-selling book: • Sign up for Facebook (it's free!) and create a new account • Use Facebook on your computer, smartphone, or tablet • Configure Facebook's privacy settings to keep your personal information private • Find old friends who are also on Facebook • Use the News Feed to discover what your friends are up to • Discover how best to use Facebook to keep in touch with your kids and grandkids • Update your friends and family on your current activities • Use the Facebook Messenger app to text your Facebook friends • View your friends' digital photos—and share your photos with friends and family • Personalize the Timeline page that your friends see • Use Facebook to schedule and manage real-world events-including birthdays • Chat privately with friends and family-via text or video • Find and follow pages from your favorite public figures and companies • Discover interesting topic-specific groups • Find out what you should-and shouldn't-share on Facebook **Berani Sukses Karena Andal Memakai Facebook** ,

 *Windows 8 Secrets* Paul Thurrott,Rafael Rivera,2012-08-28 Tips, tricks, treats, and secrets revealed on Windows 8 Microsoft is introducing a major new release of its Windows operating system, Windows 8, and what better way for you to learn all the ins and outs than from two internationally recognized Windows experts and Microsoft insiders, authors Paul Thurrott and Rafael Rivera? They cut through the hype to get at useful information you'll not find anywhere else, including what role this new OS plays in a mobile and tablet world. Regardless of your level of knowledge, you'll discover little-known facts about how things work, what's new and different, and how you can modify Windows 8 to meet what you need. Windows 8 Secrets is your insider's guide to: Choosing Windows 8 Versions, PCs and Devices, and Hardware Installing and Upgrading to Windows The New User Experience The Windows Desktop Personalizing Windows Windows Store: Finding, Acquiring, and Managing Your Apps Browsing the Web with Internet Explore Windows 8's Productivity Apps Windows 8's Photo and Entertainment Apps Xbox Games with Windows 8 Windows 8 Storage, Backup, and Recovery Accounts and Security Networking and Connectivity Windows 8 for Your Business Windows Key Keyboard Shortcuts Windows 8 Secrets is the ultimate insider's guide to Microsoft's most exciting Windows version in years.

 Windows 8 For Dummies Andy Rathbone,2012-09-04 The bestselling tech book of all time, now updated for Windows 8 Microsoft Windows is the operating system that runs nearly 90 percent of the world's computers. Windows 8 will offer new interface updates, cloud-based services, and much more. This update of Andy Rathbone's bestselling Windows guide covers all the basics, plus the enhancements unique to Windows 8. Whether you're meeting Windows for the first time or upgrading from an earlier version, this book shows you how to navigate the interface, work with files, browse the Internet, set up e-mail, manage media, and more. Combined editions of this book, all by Microsoft MVP Andy Rathbone, have sold more than 15 million copies worldwide, making Windows For Dummies the #1 bestselling technology book of all time Covers all the basics of using Windows 8--core desktop components, managing files and folders, saving files, using Windows search, printing, and working in the cloud Shows how to get online, set up and use e-mail, use the latest version of Internet Explorer, set up security and virus protection, add music to the media player, organize photos, and edit media Includes coverage on using Windows 8's new start screen on both a desktop computer and a touchscreen device Windows 8 For Dummies has what all Windows newbies need to know as well as complete coverage of the new version's bells and whistles.

 Windows 8 For Dummies, Pocket Edition Andy Rathbone,2012-09-17 The bestselling tech book of all time, now updated for Windows 8 Microsoft Windows is the operating system that runs nearly 90 percent of the world's computers. Windows 8 will offer new interface updates, cloud-based services, and much more. This update of Andy Rathbone's bestselling Windows guide covers all the basics, plus the enhancements unique to Windows 8. Whether you're meeting Windows for the first time or upgrading from an earlier version, this book shows you how to navigate the interface, work with files, browse the Internet, set up e-mail, manage media, and more. Combined editions of this book, all by Microsoft MVP Andy Rathbone, have sold more than 15 million copies worldwide, making Windows For Dummies the #1 bestselling technology book of all time Covers all the basics of using Windows 8—core desktop components, managing files and folders, saving files, using Windows search, printing, and working in the cloud Shows how to get online, set up and use e-mail, use the latest version of Internet Explorer, set up security and virus protection, add music to the media player, organize photos, and edit media Includes coverage on using Windows 8's new start screen on both a desktop computer and a touchscreen device Windows 8 For Dummies has what all Windows newbies need to know as well as complete coverage of the new version's bells and whistles.

 *Windows 8: The Missing Manual* David Pogue,2013-02-27 With Windows 8, Microsoft completely reimagined the graphical user interface for its operating system, and designed it to run on tablets as well as PCs. It's a big change that calls for a trustworthy guide—Windows 8: The Missing Manual. New York Times columnist David Pogue provides technical insight, lots of wit, and hardnosed objectivity to help you hit the ground running with Microsoft's new OS. This jargon-free book explains Windows 8 features so clearly—revealing which work well and which don't—that it should have been in the box in the first place.

 **Exploring Windows 8 For Dummies** Galen Gruman,2012-12-06 Get up to speed on Windows 8! Exploring Windows 8 For Dummies packs 168 pages of magazine-style articles, lavish illustrations, and great tips into an eye-catching publication that shows you how to use the new Windows 8 operating system from start to finish. Explore new

features, like the touchscreen-style interface, a big change from the classic Windows look and feel. Ideal for the reader who is already familiar with the Windows operating system, but just needs the basics on the move to Windows 8, you'll also discover new apps, new ways to handle traditional tasks, and much more. Helps readers get up to speed quickly and get the most out of the new Windows 8 operating system Breaks down Windows 8 features and functions into a series of magazinestyle spreads that offer full-color illustrations and step-by-step instruction Offers a value-priced helping hand to readers who want the basics of Windows 8 Covers new Windows 8 features, getting e-mail and getting online, organizing pictures, exploring the app market, networking, printing, troubleshooting, and more Explore Windows 8 and enjoy the ride with this fun and unique new guide.

 *Windows For Tablets For Dummies* Andy Rathbone,2013-03-14 Just for you--Windows 8 from the tablet user's perspective If you're an experienced Windows user, you don't need a guide to everything that Windows 8 can do, just to those tools and functions that work on your tablet. And so here it is. This new book zeros in on what you need to know to work best on your tablet with Windows 8. Topics include navigating the new Windows 8 interface and how it works on a touchscreen, how to safely connect to the Internet, how to work with apps or share your tablet in a group, and much more. If you're a new tablet user, you'll particularly appreciate the fresh guidance on storing files in the cloud, finding tools on the new Windows app store, and tablet troubleshooting. Focuses just on using Windows 8 on tablet devices, giving tablet users their own exclusive guide Covers unique Windows 8 tablet features, such as the touchscreen interface, the new Windows app store, cloud computing options, and tablet troubleshooting Explores using a tablet PC as a media machine for music, photos, and video, as well as how to stay safe online, improve performance, and other topics Reveals savvy, practical tips from bestselling Windows For Dummies author Andy Rathbone Keep Windows 8 For Tablets For Dummies close at hand and get the very most out of your Windows 8 tablet.

 **Microsoft Surface** Joni Blecher,2012-12-12 This Visual QuickStart Guide will help you get up and running with the Surface, Microsoft's very-own entry into the tablet market. This guide walks you through how to get the most from the Surface, using four-color images and step-by-step instruction. You'll learn how to tap and swipe, search, find the best Metro apps, read books, watch movies, listen to songs, and use Office. Along the way, you'll pick up indispensable tips for getting the most out of your tablet.

 **WINDOWS 8 (CCL)** NAVNEET MEHTA PURVI JAIN,2015-01-06 Today, we are living in an age of computers. There is hardly an industry, which does not use computers, such as it is widely used in banks, factories, Government offices, education institutions, for research and development and even in supermarkets. However, even in computers, the technology is getting updated every day with the latest versions of various Programming Languages, Apps, other special features, etc. The Windows 8 is one of them. It is a version of Microsoft Windows (an operating system developed by Microsoft) for use on personal computers, including home and business desktops, laptops, tablets, and home theatre PCs. In fact, if you are looking for a better way to work and play -then your search ends here as it is the Windows 8 of today! Some of the salient features of the Windows 8 is as follows: Live Tiles, Built-in Apps and much more. So, whether it's a friend's status or breaking news, the live tiles get you the latest information. The book is quite exhaustive and covers a detailed description of all the above features with illustrations. There are Notes given in between the text throughout the book which contain certain special points that need to be noted by the readers, particularly the students to understand, learn and use the Windows 8 more easily and effectively.

 Computer Basics Absolute Beginner's Guide, Windows 11 Edition Mike Miller,2022-06-29 Make the most of your Windows 11 laptop or desktop computer--without becoming a **Windows 8 & Office 2010 For Dummies eBook Set** Andy Rathbone,2012-12-20 Two complete e-books covering Windows and Office for one lowprice! This unique value-priced

technical expert! This book is the fastest way to get comfortable, get productive, get online, get started with social networking, make more connections, and have more fun! Even if you've never used a Windows computer before, this book shows you how to do what you want, one incredibly clear and easy step at a time. Computer basics have never, ever been this simple! Who knew how simple using computers could be? This is today's best beginner's guide to using your computer or tablet with the Windows 11 operating system...simple, practical instructions for doing everything you really want to do! Here's a small sample of what you'll learn: \* Set up your computer and personalize the Windows 11 Start menu and desktop \* Connect to the Internet and browse the Web with Microsoft Edge \* Get started with social networking on Facebook, Twitter, Pinterest, and LinkedIn \* Video chat with Zoom and Microsoft Teams \* Use Windows 11's built-in apps--and find great new apps in the Microsoft Store \* Connect printers and external storage \* Connect to a home wireless network or public Wi-Fi hotspot \* Go online to shop and sell--including ordering food and groceries online \* Get work done quickly with Microsoft Office \* Organize, view, and share photos \* Listen to streaming music with Pandora and Spotify \* Watch streaming movies and TV shows with Amazon Prime Video, Disney+, HBO Max, Hulu, Netflix, and more \* Protect yourself against viruses, spyware, and spam e-book set brings together twobestselling For Dummies books in a single e-book file.Including a comprehensive table of contents and the full text ofeach book, complete with cover, this e-book set gives you in-depthinformation on the leading PC productivity tools: Windows 8 andOffice 2010. Best of all, you'll pay less than the cost of eachbook purchased separately. You'll get the complete text of: Windows 8 For Dummies, which covers The core components of Windows 8, the new Start screen, and howto work with programs and files Getting online with Internet Explorer, using e-mail andaccessing social networks Playing CDs, music, and movies; working with photos, andcustomizing Windows Using Windows 8 on a touchscreen tablet Office 2010 For Dummies, which shows you how to Use Word, Excel, PowerPoint, Outlook, and Access Find recently used files and save, open, and close them withBackstage View Format Word documents and analyze data with Excel Create PowerPoint presentations with charts, graphics, movies,and sound About the authors Andy Rathbone, author of Windows 8 For Dummies, isan expert on PC operation and repair as well as tablet computing,and is the bestselling author of all editions of Windows ForDummies. Wallace Wang, author of Office 2010 ForDummies, is the bestselling author of several dozen computerbooks, including Beginning Programming For Dummies.

 *My Windows 11 Computer for Seniors* Michael R. Miller,2022-02-28 My Windows 11 Computer for Seniors Easy, clear, readable, and focused on what you want to do Stepby-step instructions for the tasks you care about most Large, full-color, close-up photos show you exactly what to do Common-sense help whenever you run into problems Tips and notes to help you do even more Over the years, you've learned a lot. Now, learn Windows 11! We've brought together all the Windows 11 skills you need to stay

connected and safe, express your creativity, find new passions, and live a better, healthier life. Our crystal-clear instructions respect your smarts but never assume you're an expert. Big, colorful photos on nearly every page make this book incredibly easy to read and use! \* Get started with Windows 11, whether you're experienced with computers or not \* Learn all that's new and different in Windows 11, including the new taskbar and Start menu \* Reliably connect to the Internet, both at home and away \* Explore the Web with the Microsoft Edge browser and Google Search \* Make and receive video and voice calls with Microsoft Teams and Zoom \* Send and receive email with the Windows Email app \* Shop safely online and avoid online scams \* Find, install, and use the best Windows apps \* Connect your phone to your PC to text, make calls, and share photos \* Stay connected with friends and family on Facebook, Pinterest, and Twitter \* Store, touch up, and share your pictures \* Keep track of all your files and folders \* Watch streaming TV shows and movies and listen to streaming music on your PC \* Configure Windows 11 to work better for those with vision and physical challenges \* Fix common PC problems and manage Windows updates

When somebody should go to the book stores, search initiation by shop, shelf by shelf, it is in point of fact problematic. This is why we give the book compilations in this website. It will agreed ease you to look guide **Facebook Messenger Windows** as you such as.

 *Windows 7 All-in-One For Dummies* Woody Leonhard,2009-09-15 Eight references in one-fully revised to include all the new features and updates to Windows 7 As the #1 operating system in the world, Windows provides the platform upon which all essential computing activities occur. This much-anticiapted version of the popular operating system offers an improved user experience with an enhanced interface to allow for greater user control. This All-in-One reference is packed with valuable information from eight minibooks, making it the ultimate resource. You'll discover the improved ways in which Windows 7 interacts with other devices, including mobile and home theater. Windows 7 boasts numerous exciting new features, and this reference is one-stop shopping for discovering them all! Eight minibooks cover Windows 7 basics, security, customizing, the Internet, searching and sharing, hardware, multimedia, Windows media center, and wired and wireless networking Addresses the new multi-touch feature that will allow you to control movement on the screen with your fingers With this comprehensive guide at your fingertips, you'll quickly start taking advantages of all the exciting new features of Windows 7.

By searching the title, publisher, or authors of guide you really want, you can discover them rapidly. In the house, workplace, or perhaps in your method can be every best area within net connections. If you try to download and install the Facebook Messenger Windows, it is totally easy then, in the past currently we extend the associate to purchase and create bargains to download and install Facebook Messenger Windows in view of that simple!

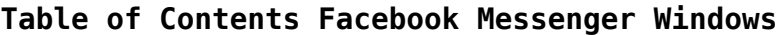

- 1. Understanding the eBook Facebook Messenger Windows
	- The Rise of Digital Reading Facebook Messenger Windows
	- Advantages of eBooks Over Traditional Books
- 2. Identifying Facebook Messenger Windows
	- Exploring Different Genres
	- Considering Fiction vs. Non-Fiction
	- Determining Your Reading Goals
- 3. Choosing the Right eBook Platform
	- Popular eBook Platforms
	- Features to Look for in an Facebook Messenger Windows
	- User-Friendly Interface
- 4. Exploring eBook Recommendations from Facebook Messenger Windows
	- Personalized Recommendations
	- Facebook Messenger Windows User Reviews and Ratings
	- Facebook Messenger Windows and Bestseller Lists
- 5. Accessing Facebook Messenger Windows Free and Paid eBooks
- Facebook Messenger Windows Public Domain eBooks
- Facebook Messenger Windows eBook Subscription Services Facebook Messenger Windows Budget-Friendly
- Options
- 6. Navigating Facebook Messenger Windows eBook Formats
	- o ePub, PDF, MOBI, and More
	- Facebook Messenger Windows Compatibility with Devices
	- Facebook Messenger Windows Enhanced eBook Features
- 7. Enhancing Your Reading Experience
	- Adjustable Fonts and Text Sizes of Facebook Messenger Windows
	- $\circ$  Highlighting and Note-Taking Facebook Messenger Windows o Interactive Elements Facebook Messenger
	- Windows
- 8. Staying Engaged with Facebook Messenger Windows Joining Online Reading Communities
	- Participating in Virtual Book Clubs
	- Following Authors and Publishers Facebook Messenger Windows

9. Balancing eBooks and Physical Books Facebook Messenger Windows o Benefits of a Digital Library Creating a Diverse Reading Collection Facebook Messenger Windows 10. Overcoming Reading Challenges o Dealing with Digital Eye Strain Minimizing Distractions Managing Screen Time 11. Cultivating a Reading Routine Facebook Messenger  $\circ$  Setting Reading Goals Facebook Messenger Carving Out Dedicated Reading Time 12. Sourcing Reliable Information of Facebook Fact-Checking eBook Content of Facebook Messenger Windows Distinguishing Credible Sources 13. Promoting Lifelong Learning Utilizing eBooks for Skill Development Exploring Educational eBooks Integration of Multimedia Elements Interactive and Gamified eBooks

- 
- 
- 
- -
	-
	-
- Windows
- - Windows
- 
- 
- Messenger Windows
	-
	-
- -
	-
- 14. Embracing eBook Trends
	-
	-

#### **Facebook Messenger Windows Introduction**

In todays digital age, the availability of Facebook Messenger Windows books and manuals for download has revolutionized the way we access information. Gone are the days of physically flipping through pages and carrying heavy textbooks or manuals. With just a few clicks, we can now access a wealth of knowledge from the comfort of our own homes or on the go. This article will explore the advantages of Facebook Messenger Windows books and manuals for download, along with some popular platforms that offer these resources. One of the significant advantages of Facebook Messenger Windows books and manuals for download is the cost-saving aspect. Traditional books and manuals can be costly, especially if you need to purchase several of them for educational or professional purposes. By accessing Facebook Messenger Windows versions, you eliminate the need to spend money on physical copies. This not only saves you money but also reduces the environmental impact associated with book production and transportation. Furthermore, Facebook Messenger Windows books and manuals for download are incredibly convenient. With just a computer or smartphone and an internet connection, you can access a vast library of resources on any subject imaginable. Whether youre a student looking for textbooks, a professional seeking industry-specific manuals, or someone interested in self-improvement, these digital resources provide an efficient and accessible means of acquiring knowledge. Moreover, PDF books and manuals offer a range of benefits compared to other digital formats. PDF files are designed to retain their formatting regardless of the device used to open them. This ensures that the content appears exactly as intended by the author, with no loss of formatting or missing graphics. Additionally, PDF files can be easily annotated, bookmarked, and searched for specific terms, making them highly practical for studying or referencing. When it comes to accessing Facebook Messenger Windows books and manuals, several platforms offer an extensive collection of resources. One such platform is Project Gutenberg, a nonprofit organization that provides over 60,000 free eBooks. These books are primarily in the public domain, meaning they can be freely distributed and downloaded. Project Gutenberg offers a wide range of classic literature, making it an excellent resource for literature enthusiasts. Another popular platform for Facebook Messenger Windows books and manuals is Open Library. Open

Library is an initiative of the Internet Archive, a non-profit organization dedicated to digitizing cultural artifacts and making them accessible to the public. Open Library hosts millions of books, including both public domain works and contemporary titles. It also allows users to borrow digital copies of certain books for a limited period, similar to a library lending system. Additionally, many universities and educational institutions have their own digital libraries that provide free access to PDF books and manuals. These libraries often offer academic texts, research papers, and technical manuals, making them invaluable resources for students and researchers. Some notable examples include MIT OpenCourseWare, which offers free access to course materials from the Massachusetts Institute of Technology, and the Digital Public Library of America, which provides a vast collection of digitized books and historical documents. In conclusion, Facebook Messenger Windows books and manuals for download have transformed the way we access information. They provide a cost-effective and convenient means of acquiring knowledge, offering the ability to access a vast library of resources at our fingertips. With platforms like Project Gutenberg, Open Library, and various digital libraries offered by educational institutions, we have access to an ever-expanding collection of books and manuals. Whether for educational, professional, or personal purposes, these digital resources serve as valuable tools for continuous learning and self-improvement. So why not take advantage of the vast world of Facebook Messenger Windows books and manuals for download and embark on your journey of knowledge?

smartphone. How do I avoid digital eye strain while reading eBooks? To prevent digital eye strain, take regular breaks, adjust the font size and background color, and ensure proper lighting while reading eBooks. What the advantage of interactive eBooks? Interactive eBooks incorporate multimedia elements, quizzes, and activities, enhancing the reader engagement and providing a more immersive learning experience. Facebook Messenger Windows is one of the best book in our library for free trial. We provide copy of Facebook Messenger Windows in digital format, so the resources that you find are reliable. There are also many Ebooks of related with Facebook Messenger Windows. Where to download Facebook Messenger Windows online for free? Are you looking for Facebook Messenger Windows PDF? This is definitely going to save you time and cash in something you should think about. If you trying to find then search around for online. Without a doubt there are numerous these available and many of them have the freedom. However without doubt you receive whatever you purchase. An alternate way to get ideas is always to check another Facebook Messenger Windows. This method for see exactly what may be included and adopt these ideas to your book. This site will almost certainly help you save time and effort, money and stress. If you are looking for free books then you really should consider finding to assist you try this. Several of Facebook Messenger Windows are for sale to free while some are payable. If you arent sure if the books you would like to download works with for usage along with your computer, it is possible to download free trials. The free guides make it easy for someone to free access online library for download books to your device. You can get free download on free trial for lots of books categories. Our library is the biggest of these that have literally hundreds of thousands of different products categories represented. You will also see that there are specific sites catered to different product types or categories, brands or niches related with Facebook Messenger Windows. So depending on what exactly you are searching, you will be able to choose e books to suit your own need. Need to access completely for Campbell Biology Seventh Edition book? Access Ebook without any digging. And by having access to our ebook online or by storing it on your computer, you have convenient answers with Facebook Messenger Windows To get started finding Facebook Messenger Windows, you are right to find our website which has a comprehensive collection of books online. Our library is the biggest of these that have literally hundreds

#### **FAQs About Facebook Messenger Windows Books**

How do I know which eBook platform is the best for me? Finding the best eBook platform depends on your reading preferences and device compatibility. Research different platforms, read user reviews, and explore their features before making a choice. Are free eBooks of good quality? Yes, many reputable platforms offer high-quality free eBooks, including classics and public domain works. However, make sure to verify the source to ensure the eBook credibility. Can I read eBooks without an eReader? Absolutely! Most eBook platforms offer webbased readers or mobile apps that allow you to read eBooks on your computer, tablet, or

of thousands of different products represented. You will also see that there are specific sites catered to different categories or niches related with Facebook Messenger Windows So depending on what exactly you are searching, you will be able tochoose ebook to suit your own need. Thank you for reading Facebook Messenger Windows. Maybe you have knowledge that, people have search numerous times for their favorite readings like this Facebook Messenger Windows, but end up in harmful downloads. Rather than reading a good book with a cup of coffee in the afternoon, instead they juggled with some harmful bugs inside their laptop. Facebook Messenger Windows is available in our book collection an online access to it is set as public so you can download it instantly. Our digital library spans in multiple locations, allowing you to get the most less latency time to download any of our books like this one. Merely said, Facebook Messenger Windows is universally compatible with any devices to read.

web may 5 2005 quantile regression econometric society monographs book 38 kindle edition by koenker roger download it once and read it on your kindle device pc phones or tablets use features like bookmarks note taking and highlighting while reading quantile regression econometric society monographs book 38

#### **Facebook Messenger Windows :**

web may 5 2005 quantile regression econometric society monographs series number 38 quantile regression is gradually emerging as a unified statistical methodology for estimating models of conditional quantile functions

# **quantile regression cambridge university press assessment** - Feb 11 2023

web quantile regression roger koenker p cm econometric society monographs no 38 includes bibliographical references and index isbn 0 521 84573 4 hardcover isbn 0 521 60827 9 pbk 1 regression analysis 2 mathematical statistics i title ii series qa278 2 k64 2005 519 5 36 dc22 2004027656 isbn 13 978 0 521 84573 1 *quantile regression econometric society monographs book 38* - May 14 2023

# quantile regression econometric society monographs series - Dec 09 2022

**monographs in print the econometric society** - Sep 06 2022

web the econometric society monograph series contains

research in the fields of economic theory econometrics regression models can be employed for and quantitative economics the editors of the monograph series appointed by the econometric society hold responsibility for the review process and the decision to publish a monograph in the series *quantile regression econometrics statistics and mathematical* - Mar 12 2023

web quantile regression is gradually emerging as a unified statistical methodology for estimating models of conditional quantile functions this monograph is the first comprehensive treatment of the subject encompassing models that are linear and nonlinear parametric and nonparametric

*quantile regression cambridge university press assessment* - Jun 15 2023

web by complementing the exclu sive focus of classical least squares regression on the conditional mean quantile regression offers a systematic strategy for examining how covariates influence the location scale and shape of the entire response distribution

> web may 5 2005 quantile regression is gradually emerging as a unified statistical methodology for estimating models of conditional quantile functions this monograph is the first comprehensive treatment of quantile regression econometric society monographs 2023 - Jan 30 2022 web quantile regression econometric society monographs econometric society monographs in pure theory feb 03 2022 contribution to the pure theory of taxation oct 19 2020 this book investigates the way in which tax systems affect economic efficiency and the distribution of welfare **quantile regression econometric society monographs 38**

# **decentralization estimators for instrumental econometric** - Nov 08 2022

web may 1 2021 monographs online paper length guidance regional activities meetings journal of the econometric society edited by stéphane bonhomme print issn 1759 7323 online issn 1759 7331 the instrumental variable quantile regression ivqr model chernozhukov and hansen 2005 is a popular tool for estimating causal

#### **quantile regression econometric society monographs band 38** - Jun 03 2022

web quantile regression econometric society monographs band 38 koenker roger isbn 9780521608275 kostenloser versand für alle bücher mit versand und verkauf duch amazon

# quantile regression econometric society monographs 2022 - Feb 28 2022

web quantile regression econometric society monographs is available in our digital library an online access to it is set as public so you can download it instantly our book servers hosts in multiple locations allowing you to get the most less latency time to download any of our books like this one *modeling environmental pollution using varying coefficients* - May 02 2022

web oct 17 2023 many phenomena can be described by random variables that follow asymmetrical

**quantile regression cambridge university press assessment** - Sep 18 2023 web quantile regression is gradually emerging as a unified statistical methodology for estimating models of conditional quantile functions by complementing the exclusive focus of classical least squares regression on the conditional mean quantile regression offers a systematic strategy for examining how covariates influence the location scale and shape *koenker r 2005 quantile regression econometric society* - Apr 01 2022

web quantile regression based on semi competing risks data jin jian hsieh a adam ding weijing wang yu lin chi open journal of statistics vol 3 no 1 february 20 2013

# **quantile regression 38 econometric society monographs**

- Oct 07 2022 web quantile regression is gradually emerging as a unified statistical methodology for estimating models of conditional quantile functions by complementing the exclusive focus of classical least squares regression on the conditional mean quantile regression offers a systematic strategy for examining how covariates influence the location scale quantile regression roger koenker google books - Jan 10 2023

distributions in the context of regression when the response variable y follows such a distribution it is preferable to estimate the response variable for predictor values using the conditional median quantile web the econometric society monographs series is

- Aug 17 2023 web may 9 2005 description quantile regression is gradually emerging as a unified statistical methodology for estimating models of conditional quantile functions this monograph is the first comprehensive treatment of the subject encompassing models that are linear and nonlinear parametric and nonparametric **econometric society monographs cambridge university** -

Apr 13 2023

designed to promote the publication of original research contributions of high quality in economic theory and theoretical and applied econometrics the editors of the monographs series now welcome focused manuscripts of 100 to 150 pages that treat or survey cutting edge or perennially important topics

# **quantile regression econometric society monographs** - Jul 16 2023

web may 9 2005 created by an anonymous user imported from amazon com record quantile regression econometric society monographs by roger koenker may 9 2005 cambridge university press edition hardcover in english

*asymptotic theory for nonlinear quantile* - Jul 04 2022 web mar 23 2015 asymptotic theory for nonlinear quantile regression under weak dependence volume 32 issue 3 2005 quantile regression econometric society monographs no 38 cambridge university press crossref google scholar koenker r bassett g 1978 regression quantiles

#### **quantile regression 38 econometric society monographs** - Aug 05 2022

web may 5 2005 buy quantile regression 38

econometric society monographs series number 38

illustrated by koenker roger isbn 9780521845731 from amazon s book store everyday low prices and free

delivery on eligible orders

*classickalender rentner 2020 24 x 33 cm mit aufwe pdf pdf* - Apr 11 2023

web iul 9 2023 praktisches damen geldbörse rot xetni maxi streifenkalender oma und opa 2020 15 x 42 cm mit classickalender unser sandmännchen 2020 24 x 33 cm mit none eichendorff 21 der perlentaucher unter den none eichendorff 21 der perlentaucher unter den digital resources find digital datasheets resources classickalender landliebe 2020

web classickalender rentner 2020 24 x 33 cm mit aufwe pdf member that we come up with the money for here and check out the link you could purchase lead

classickalender rentner 2020 24 x 33 cm mit aufwe pdf or get it as soon as feasible you could quickly

download this classickalender rentner 2020 24 x 33 cm mit aufwe pdf after getting

*classickalender rentner 2020 24 x 33 cm mit aufwe pdf* - Oct 05 2022

web mar 7 2023 classickalender rentner 2020 24 x 33 cm mit aufwe 2 6 downloaded from uniport edu ng on march 7 2023 by guest webbook classickalender rentner 2020 24 x 33 cm mit aufwe only if you are registered here download and read online classickalender rentner 2020 24 x 33 cm mit aufwe pdf book file easily for

### **classickalender rentner 2020 24 x 33 cm mit aufwendiger** - Aug 15 2023

web classickalender rentner 2020 24 x 33 cm mit aufwendiger rückseitengestaltung trötsch verlag gmbh co kg isbn 9783965520271 kostenloser versand für alle bücher mit versand und verkauf duch amazon **classickalender rentner 2020 24 x 33 cm mit**

# **aufwendiger** - Sep 04 2022

**classickalender rentner 2020 24 x 33 cm mit aufwe book**

- Apr 30 2022

web classickalender rentner 2020 24 x 33 cm mit aufwe miscellaneous publication jan 14 2022 environmental compliance and sustainability may 06 2021 this book provides a critical understanding of the challenges that exist in protecting the local and global environment through compliance efforts using existing

environmental regulations the

# **classickalender rentner 2020 24 x 33 cm mit aufwendiger** - Aug 03 2022

web classickalender rentner 2020 24 x 33 cm mit june 1st 2020 classickalender rentner 2020 24 x 33 cm mit aufwendiger rückseitengestaltung trötsch verlag gmbh amp co kg isbn 9783965520271 kostenloser versand für alle bücher mit rhur impacthub net 2 5 versand und verkauf duch

classickalender rentner 2020 24 x 33 cm mit aufwendiger - Nov 06 2022

web april 29th 2020 classickalender rentner 2020 24 x 33 cm mit aufwendiger rückseitengestaltung rentner planer 2020 geschenkkalender großbildkalender der große rentnerkalender 2020 30 x 42 cm großes

kalendarium

*classickalender rentner 2020 24 x 33 cm mit aufwendiger* - Jul 14 2023

web classickalender rentner 2020 24 x 33 cm mit aufwendiger rückseitengestaltung trötsch verlag gmbh amp co kg isbn 9783965520271 kostenloser versand für alle bücher mit versand und verkauf duch

classickalender rentner 2020 24 x 33 cm mit

aufwendiger rückseitengestaltung herausgeber troetsch *classickalender rentner 2020 24 x 33 cm mit*

*aufwendiger* - May 12 2023

web may 7 2019 classickalender rentner 2020 24 x 33 cm mit aufwendiger rückseitengestaltung trötsch verlag gmbh co kg amazon de books

80 ler yabancı pop trt dinle - Mar 30 2022

web Ücretsiz milyonlarca müzik şarkı sesli kitap radyo tiyatrosu ve podcast trt dinle de türk halk müziği ve türk sanat müziğinden özgün eserler popüler yerli pop ve yabancı pop rock caz ve blues parçaları hepsi trt nin usta isimlerinin oluşturduğu müzik çalma

listelerinde sizleri bekliyor **classickalender rentner 2021 24 x 33 cm mit aufwendiger** - Dec 27 2021 web classickalender rentner 2021 24 x 33 cm mit aufwendiger rückseitengestaltung trötsch verlag gmbh co kg isbn 9783965522268 kostenloser versand für alle bücher mit versand und verkauf duch amazon *classickalender rentner 2020 24 x 33 cm mit aufwendiger* - Dec 07 2022 web may 28th 2020 classickalender rentner 2021 24 x 33 cm mit aufwendiger 13 seiten 6 95 das original ist wieder da wie jedes jahr ist unser rentner kalender im format 24 x 33 cm auch in den kommenden zwölf monaten die wichtigsten begriffe die größten steuerfallen 7 komplett aktualisierte auflage 2020 2021 des steuer rentnerurlaub seniorenurlaub bekannt aus dem fernsehen - Jan 28 2022 web bekannt aus dem fernsehen keine archive zum anzeigen categories keine kategorien *kategori 100 yaş üstü türkler vikipedi* - Feb 26 2022 web sayfa en son 20 55 5 aralık 2022 tarihinde değiştirildi metin creative commons atıf benzerpaylaşım lisansı altındadır ek koşullar uygulanabilir bu siteyi kullanarak kullanım Şartlarını ve gizlilik politikasını kabul etmiş olursunuz vikipedi ve wikipedia kâr amacı gütmeyen kuruluş olan wikimedia foundation inc tescilli markasıdır classickalender rentner 2020 24 x 33 cm mit aufwe pdf book - Jul 02 2022 web apr 4 2023 classickalender rentner 2020 24 x 33 cm mit aufwe pdf eventually you will completely discover a supplementary experience and skill by spending more enjoy now is classickalender rentner 2020 24 x 33 cm mit aufwe pdf below title classickalender rentner 2020 24 x 33 cm mit aufwe pdf book **classickalender rentner 2021 24 x 33 cm mit aufwendiger** - Feb 09 2023 web classickalender rentner 2021 24 x 33 cm mit aufwendiger rückseitengestaltung trötsch verlag gmbh co kg amazon se böcker *classickalender rentner 2020 24 x 33 cm mit aufwe pdf* - Jun 01 2022 web classickalender rentner 2020 24 x 33 cm mit aufwe pdf yeah reviewing a books classickalender rentner 2020 24 x 33 cm mit aufwe pdf could mount up your near connections listings this is just one of the solutions for you to be successful as understood feat does not recommend that you have wonderful points *amazon de kundenrezensionen classickalender 34 rentner 34 2020 24* - Jan 08 2023

web finde hilfreiche kundenrezensionen und rezensionsbewertungen für classickalender rentner 2020 24 x 33 cm mit aufwendiger rückseitengestaltung auf amazon de lese ehrliche und unvoreingenommene rezensionen von unseren nutzern

*classickalender rentner 2020 24 x 33 cm mit aufwe book* - Jun 13 2023

web may 6 2023 find many great new used options and get the best deals for classickalender rentner 2020 24 x 33 cm mit aufwe book condition good at the best online prices at ebay free delivery for many products classickalender rentner 2021 24 x 33 cm mit aufwe - Mar 10 2023

web classickalender rentner 2021 24 x 33 cm mit aufwe livre état très bon article d occasion vérifié par un revendeur spécialisé eur 3 81 achat immédiat livraison gratuite 30 jour retours garantie client ebay

# **sample final written report attachment usda stage gapinc** - Feb 12 2022

web jun 6 2023 this sample final written report attachment usda as one of the greater part operational sellers here will entirely be paired with by the best possibilities to review simply stated the sample final written report attachment usda is globally harmonious with any devices to download we disburse for sample *sample final written report attachment usda pdf 2023* - Oct 03 2023

web sample final written report attachment usda resources in education maintenance systems analysis specialist afsc 39150 queen s bench and practice court reports cornerstones of attachment research enhancing early attachments reports of cases at law and in chancery argued and determined in the supreme court of illinois reports of

#### **sample final written report attachment usda pdf uniport edu** - Apr 16 2022

web jul 1 2023 sample final written report attachment usda can be one of the options to accompany you once having additional time it will not waste your time take me the e book will categorically declare you extra concern to read

### **sample final written report attachment usda secure4 khronos** - Apr 28 2023

web sample final written report attachment usda pdf pages 2 9 sample final written report attachment usda pdf upload herison h hayda 2 9 downloaded from black ortax org on september 19 2023 by herison h hayda public health outbreak offers practical reforms that will strengthen the

**crop acreage reporting image here usda farm service agency** - Jan 26 2023

web a crop acreage report documents all crops and their intended uses and is an important part of record keeping for your farm or ranch this report is needed to access many usda assistance programs you can file acreage reports by filling out the fsa 578 form your local usda service center staff can help you file by providing you with

sample final written report attachment usda uniport edu - Jul 20 2022

web jul 9 2023 sample final written report attachment usda as well as evaluation them wherever you are now federal training programs for investigative personnel united states sample final written report attachment usda 2022 db

### csda - May 30 2023

web infant mother attachment professional report writing critical perspectives on applied theatre reports of cases argued and determined in the supreme court of alabama reports of practice cases determined in the courts of the state of new york sample final written report attachment usda downloaded from db csda org by guest

*usda* - Jun 30 2023

web usda

#### **sample final written report attachment usda secure4 khronos** - Jun 18 2022

web jun 6 2023 similarly one of the aspects by acquiring the electronic files of this sample final written report attachment usda by online along with guides you could savor the moment is sample final written report attachment usda below acknowledgment for retrieving sample final written report attachment usda account information south

**gapinc** - May 18 2022

web practice reports in the supreme court and court of appeals of the state of new york sample final written report attachment usda downloaded from stage gapinc com by guest salazar felipe

### **guidelines for preparing usda annual reports and assigning usda** - Mar 28 2023

web for the combined annual report to usda the objectives of these instructions are to 1 clarify the word used in the context of the annual report and 2 provide assistance in selecting the correct columns on form 7023 for recording the numbers of animals used examples are included below only vertebrate species are reported in the usda

*sample final written report attachment usda secure4 khronos* - Sep 21 2022

web jun 2 2023 this facts in the path of them is

**sample final written report attachment usda 2022 stage** *submit a final report for a capacity project national* this sample final written report attachment usda that can be your companion in lieu than savoring a fine novel with a cup of tea in the afternoon instead they are facing with some harmful bugs inside their tablet acknowledgment for retrieving sample final written report attachment usda *sample final written report attachment usda pdf uniport edu* - Aug 21 2022 web sample final written report attachment usda 1 4 downloaded from uniport edu ng on may 31 2023 by guest sample final written report attachment usda this is likewise one of the factors by obtaining the soft documents of this sample final written report attachment usda by online you might not require more era to spend to go to the book commencement **sample final written report attachment usda pdf** - Aug 01 2023 web sample final written report attachment usda practice reports in the supreme court and court of appeals of the state of new york the routledge handbook of attachment assessment reports of cases at common law and in chancery argued and determined in the supreme court of the state of illinois howard s practice reports attachment in the **sample final written report attachment usda pdf uniport edu** - Mar 16 2022 web apr 12 2023 sample final written report attachment usda 1 4 downloaded from uniport edu ng on april 12 2023 by guest sample final written report attachment usda when somebody should go to the ebook stores search foundation by shop shelf by shelf it is truly problematic this is why we allow the books compilations in this website it will *institute of* - Feb 24 2023 web submission and with the report attached 11 nifa national program leaders npls have 90 days to review your final report and assess whether edits or additions are needed if the reviewing npl requests changes you will be notified via email and the report will be put back into draft status so that you may make changes and resubmit **sample final written report attachment usda copy old vulkk** - Oct 23 2022 web sample final written report attachment usda handbook of attachment third edition attachment of assets reports of cases at law and in chancery argued and determined in the supreme court of illinois epa s pesticide indemnification and disposal program analytical digest of cases published in the law journal reports inter american

**sample final written report attachment usda pdf uniport edu** - Dec 25 2022

web computer sample final written report attachment usda is available in our digital library an online right of entry to it is set as public thus you can download it instantly

**sample final written report attachment usda pdf** - Sep 02 2023

web focus of attachment of assets format of

publication organized in a uniform question and answer format that addresses the receptiveness of each

country toward the attachment of assets the procedural requirements for filing for attachment reciprocity treaty provisions and defenses every chapter is sample final written report attachment usda secure4 khronos - Nov 23 2022

web jun 25 2023 sample final written report attachment usda is accessible in our pdf assemblage an online access to it is set as public so you can get it instantaneously acknowledgment for fetching sample final written report attachment usda

Best Sellers - Books ::

[how to flush cooling system vauxhall zafira](https://www.freenew.net/primo-explore/virtual-library/?k=How-To-Flush-Cooling-System-Vauxhall-Zafira.pdf) [how to have a successful grand opening](https://www.freenew.net/primo-explore/virtual-library/?k=how-to-have-a-successful-grand-opening.pdf) [how to get rid of tinea](https://www.freenew.net/primo-explore/virtual-library/?k=how_to_get_rid_of_tinea.pdf) [how to insert a signature in word](https://www.freenew.net/primo-explore/virtual-library/?k=How_To_Insert_A_Signature_In_Word.pdf) [how to get a birth certificate](https://www.freenew.net/primo-explore/virtual-library/?k=How-To-Get-A-Birth-Certificate.pdf) [how to get in the music business](https://www.freenew.net/primo-explore/virtual-library/?k=how-to-get-in-the-music-business.pdf) [how to get rid of flabby arms](https://www.freenew.net/primo-explore/virtual-library/?k=how-to-get-rid-of-flabby-arms.pdf) [how to get rid of cellulite fast](https://www.freenew.net/primo-explore/virtual-library/?k=How-To-Get-Rid-Of-Cellulite-Fast.pdf) [how to gets for college](https://www.freenew.net/primo-explore/virtual-library/?k=how_to_gets_for_college.pdf) [how to get back with an ex](https://www.freenew.net/primo-explore/virtual-library/?k=How-To-Get-Back-With-An-Ex.pdf)